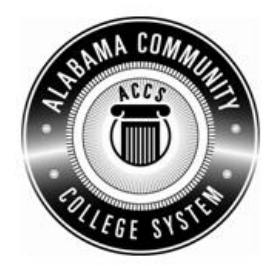

## Alabama **Department of Postsecondary Education**

**Representing the Alabama Community College System** 

## **STATEWIDE CAREER/TECHNICAL EDUCATION COURSE ARTICULATION REVIEW MINUTES**

Articulation Agreement Identifier: OAD 125 (2006-1) Identifier is the postsecondary course prefix followed by Plan-of-Instruction version number (e.g.; INT 100 (2005-1)).

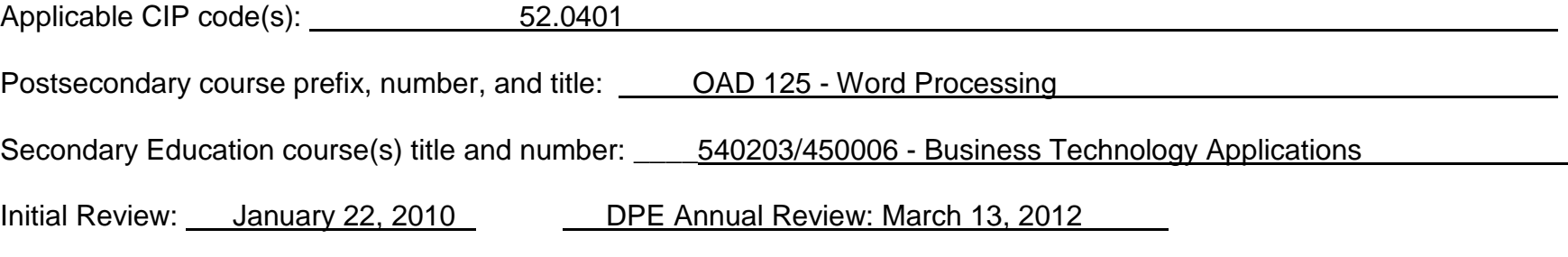

## Effective date: **Fall Semester 2011**.

Course Content Analysis (all postsecondary course objectives must be sufficiently addressed in the secondary courses):

**Notes:** 

**1 Skills and knowledge contained in the postsecondary course objectives must be present in the corresponding secondary objectives for a "match" to occur.**

- **2. Postsecondary and Secondary objectives must reflect similar content and performance levels before the course articulation agreement will be recommended to the TEDAC Oversight Committee.**
- **3. More than one Secondary course may be used in order to articulate to a Postsecondary course.**

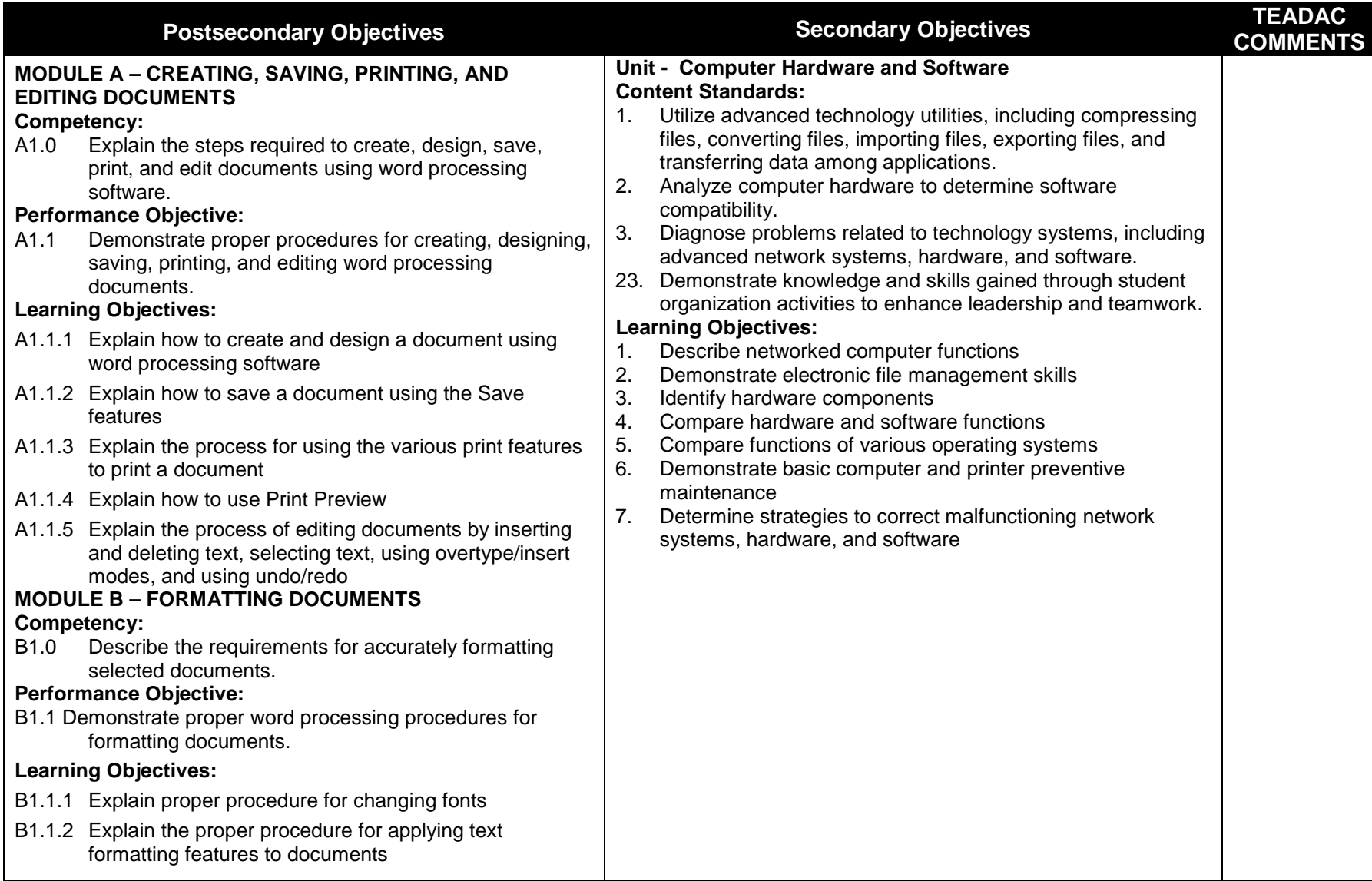

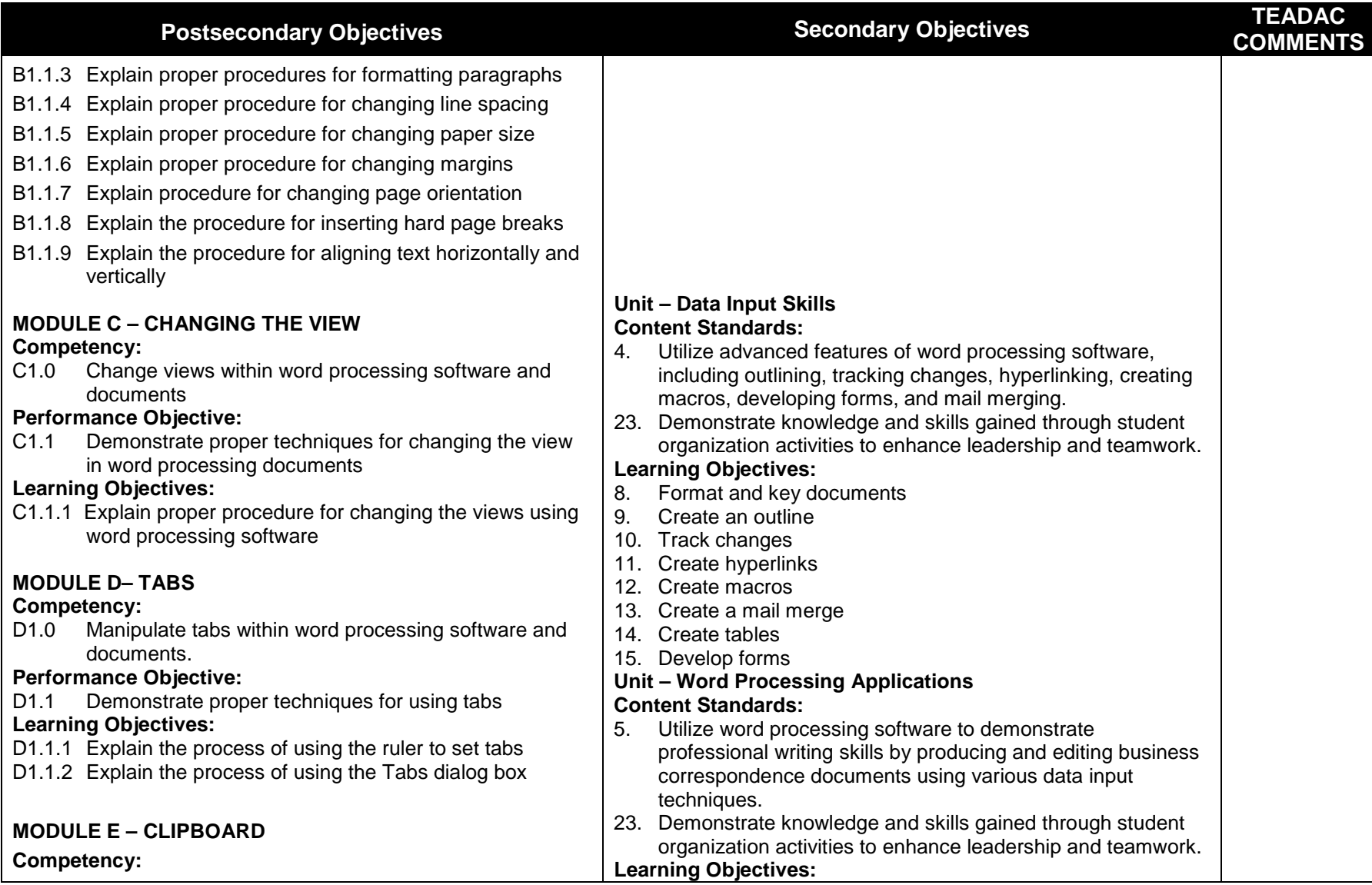

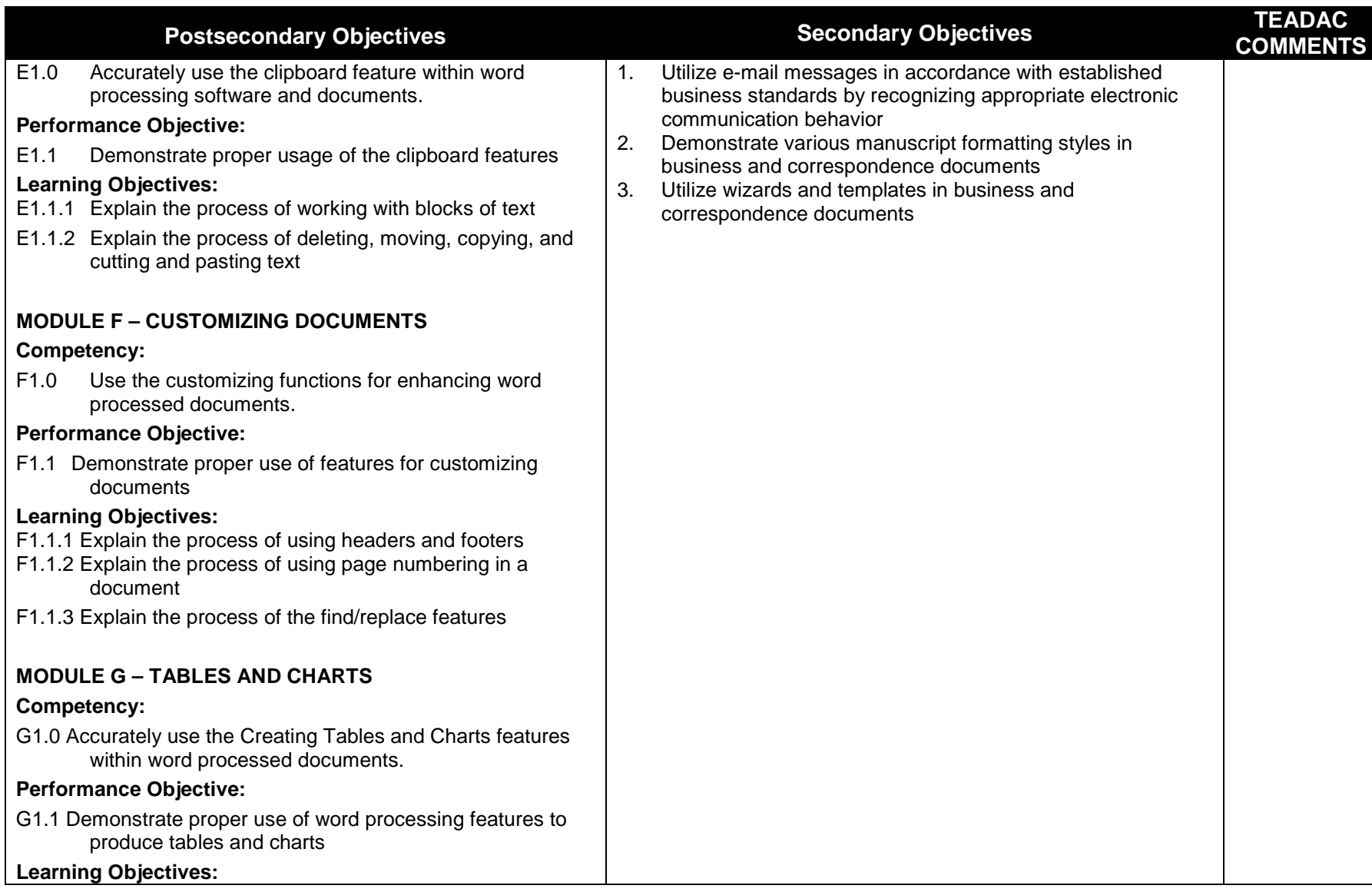

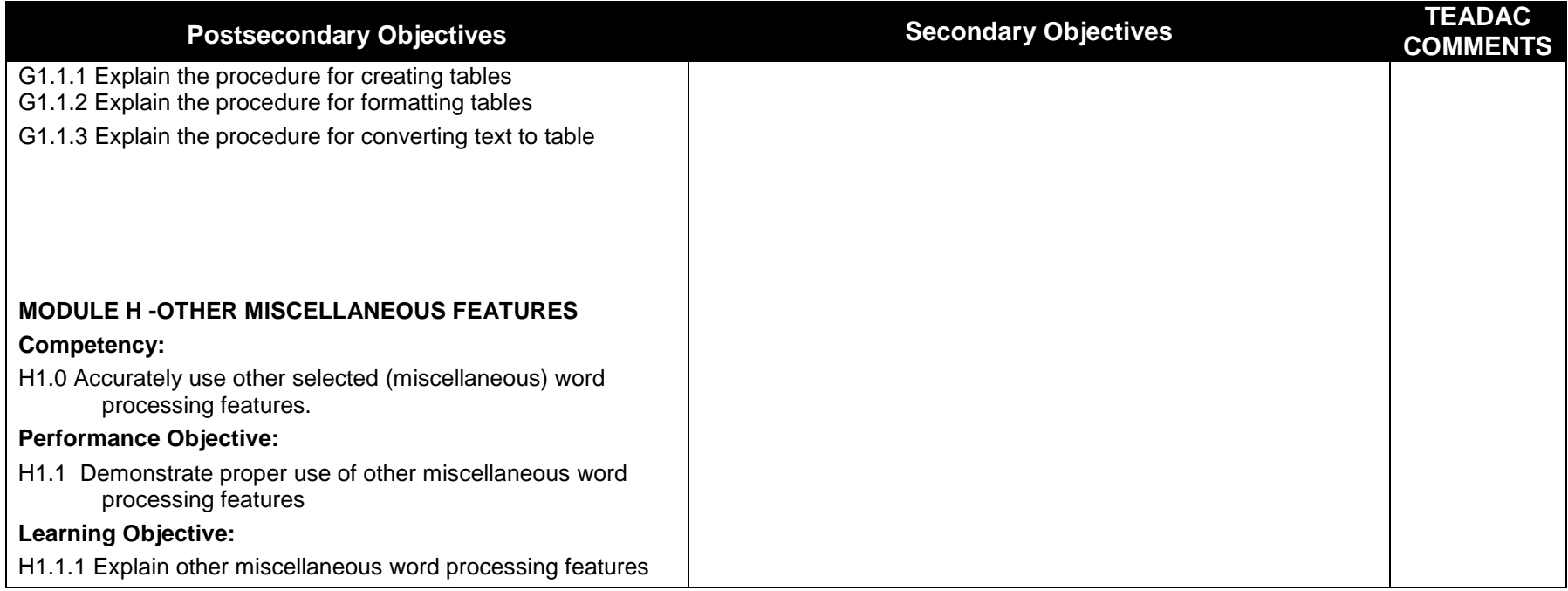